# 光音网络的 存储容器化方案探索

王鹏 (Tad)

## Container如何落地?

传统项目容器化的困境

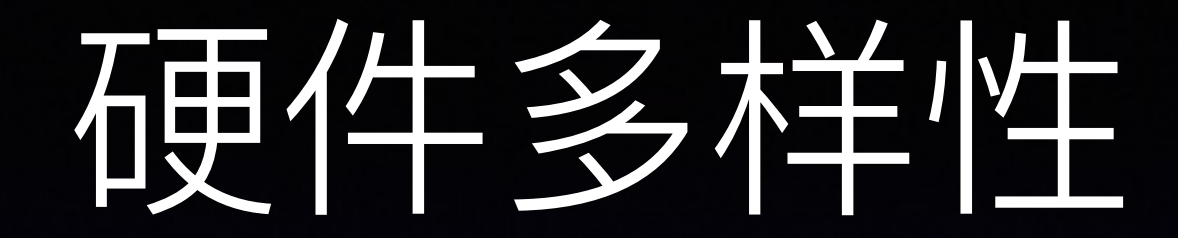

- 3U: 1 \* SSD, 4 \* HDD
- 6U: 1 \* SSD, 1 \* HDD
- 4U: 36 \* HDD, 72 \* HDD

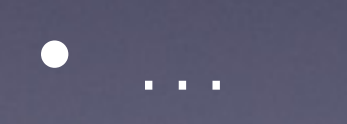

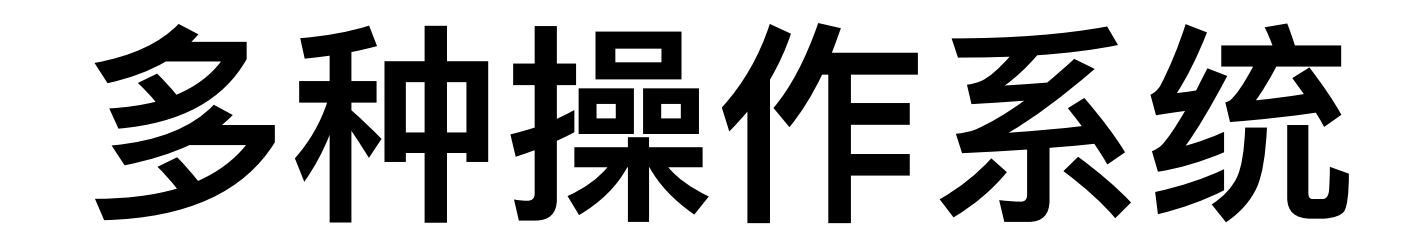

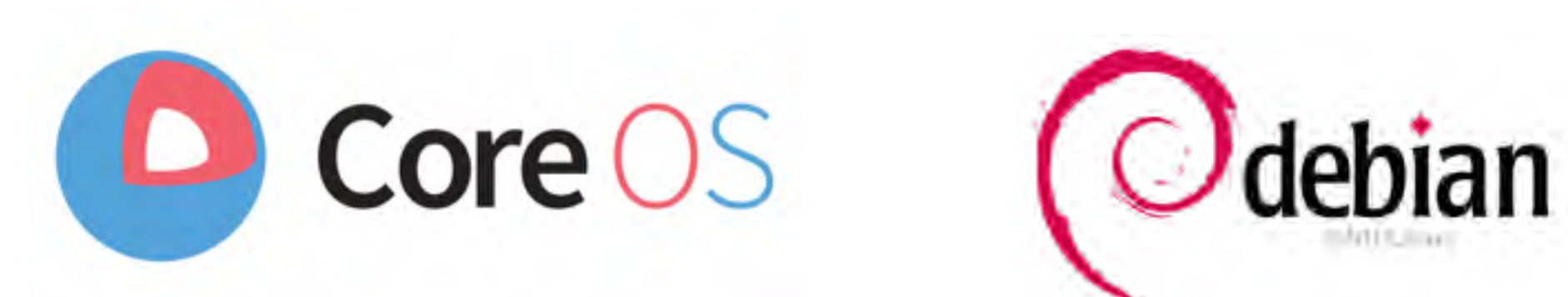

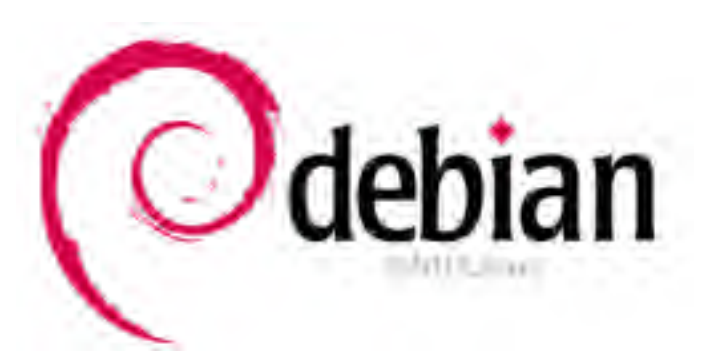

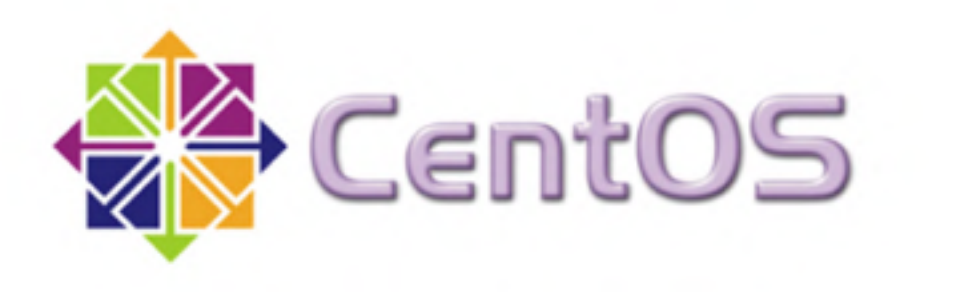

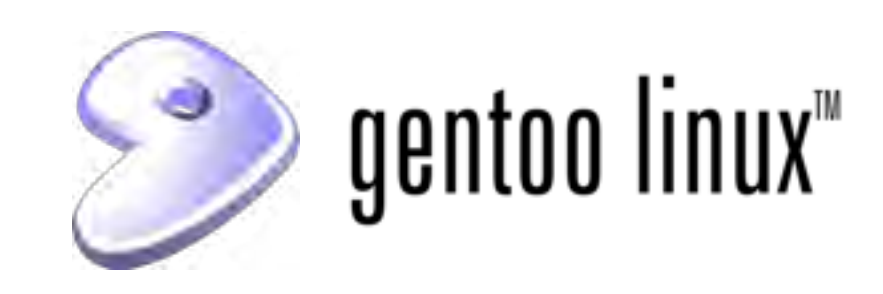

# 数据相关系统

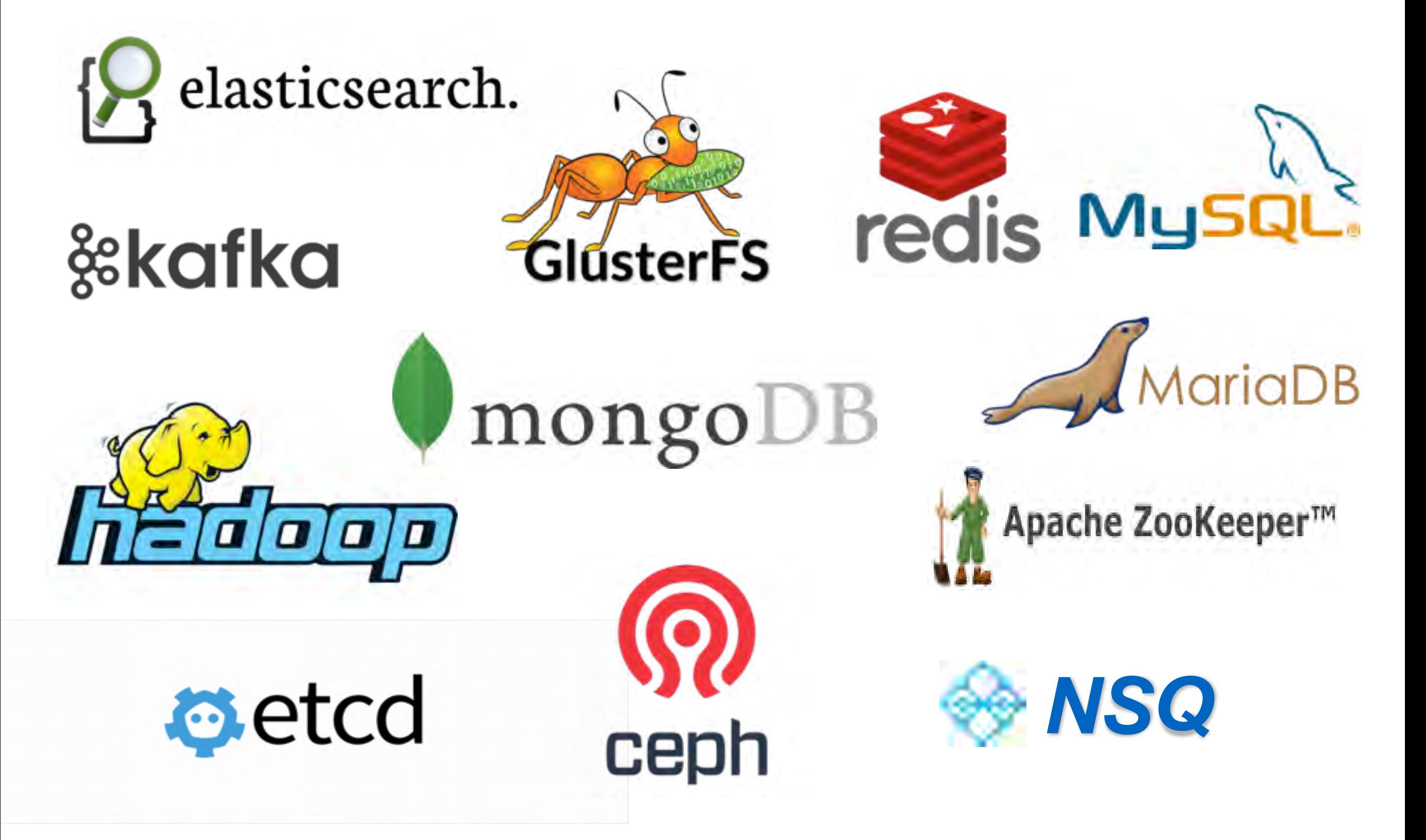

## 数据支撑的一系列问题

- 传统项目容器化的困境
- 抗并发能力
- 动态扩缩容

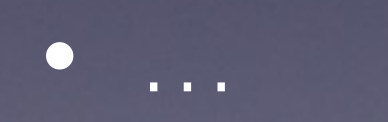

### Containerize

Why Container?

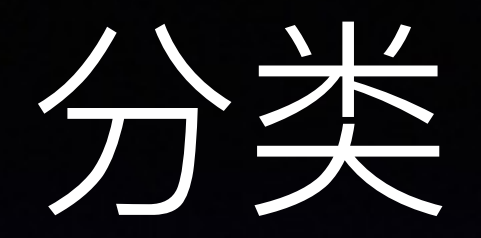

#### 分布式文件系统

#### • 数据库系统

### • 无状态的本地系统

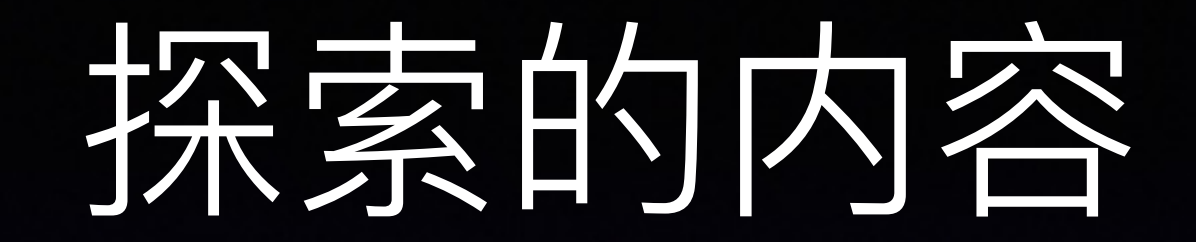

• 部署

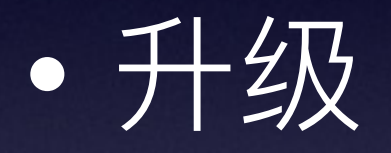

- 扩容及负载均衡
- 灾备及备份
- 基准测试

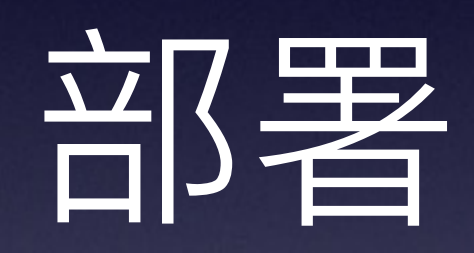

### 常规部署的问题

- •下载慢
- •安装复杂
- •各种版本
- ●各种数据库
- 操作系统的不同
- •宿主机环境的依赖
- •各种不同的调优参数

### 如何简化

- Ansible
- •服务器统一资源池
- 统一部署模板 (start stop)
- 监控配套

## 如何简化

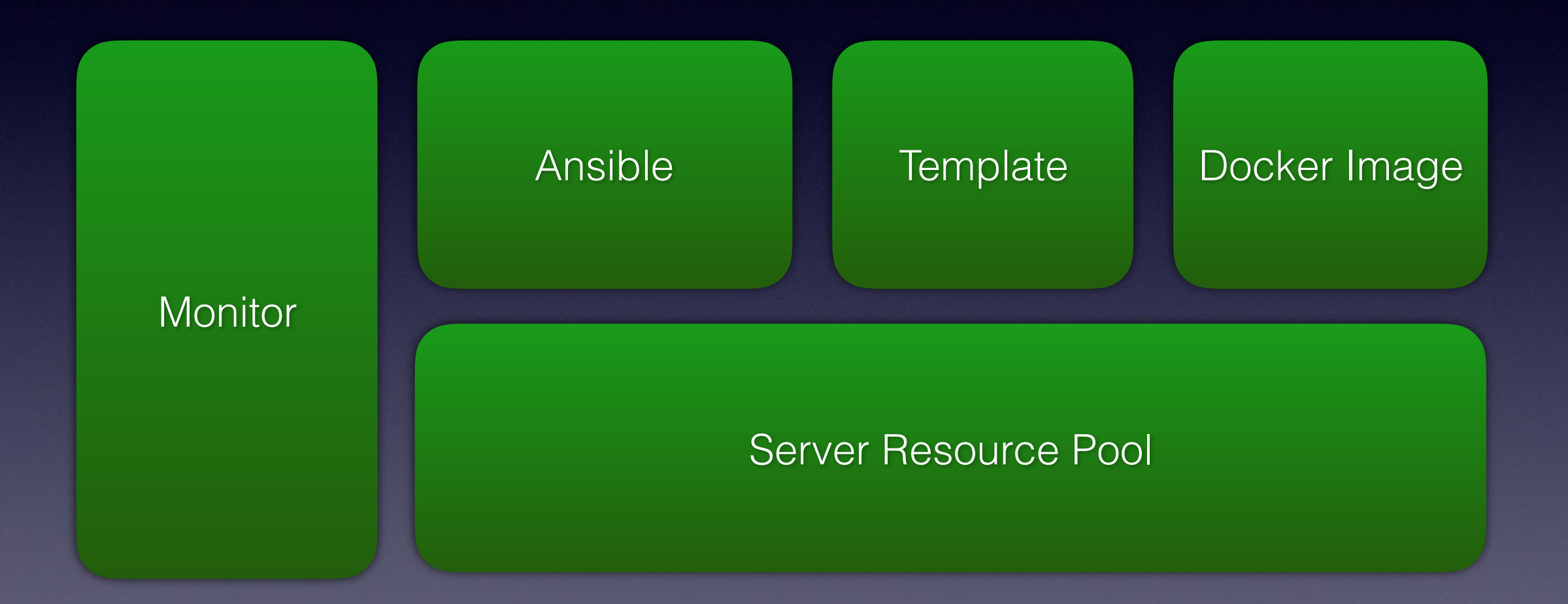

#### **Template**

Description=mongo-crawler-rs After=docker.service Requires=docker.service [Service] TimeoutStartSec=0 Restart=always ExecStartPre=-/usr/bin/docker rm mongo-crawler-rs ExecStart=/usr/bin/docker run \\ --name mongo-crawler-rs \\ --net:host \\ -v /hdd1/crawler-rs:/data/db \\ PRIVATE-REGISTRY/**mongo**:3.0 \\ --storageEngine wiredTiger \\ --replSet crawler-rs -- keyFile=/data/db/keyFile

ExecStop=/usr/bin/docker kill mongo-crawler-rs [Install] WantedBy=multi-user.target

# 如何创建

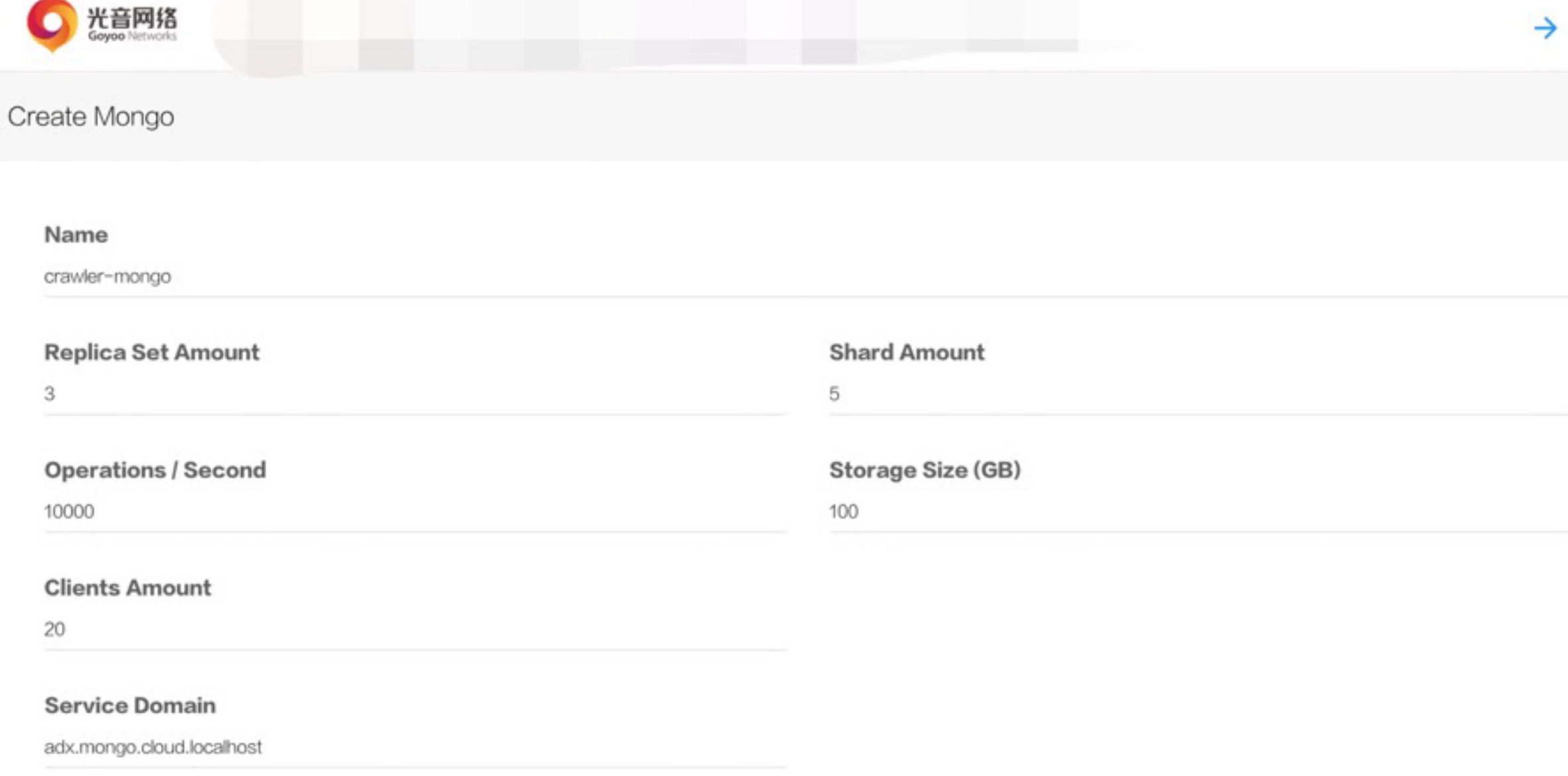

CREATE

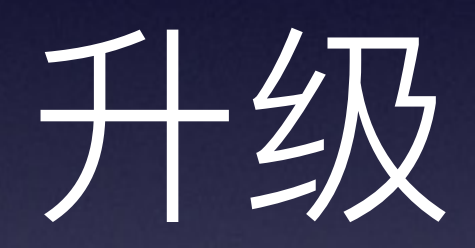

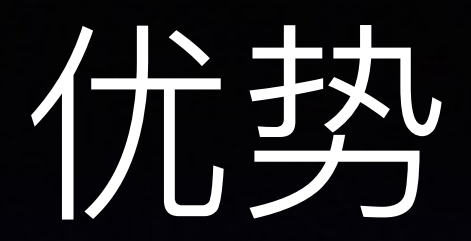

- 试升级操作
- •回滚版本操作
- 环境依赖问题
- 不同版本的数据库共存
- 复杂的升级安装过程

#### Example

Description=mongo-crawler-rs After=docker.service Requires=docker.service [Service] TimeoutStartSec=0 Restart=always ExecStartPre=-/usr/bin/docker rm mongo-crawler-rs ExecStart=/usr/bin/docker run \\ --name mongo-crawler-rs \\ --net=host \\ -v /hdd1/bds-uba-rs:/data/db \\ PRIVATE-REGISTRY/library/**mongo:3.2** \\ --storageEngine wiredTiger \\ --replSet crawler-rs -- keyFile=/data/db/keyFile

ExecStop=/usr/bin/docker kill mongo-bds-uba-rs [Install] WantedBy=multi-user.target

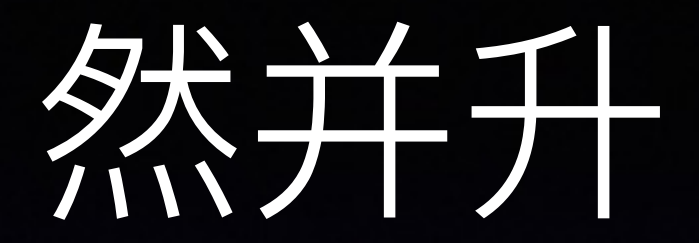

- 小版本
	- 支持平滑升级
- 大的引擎变化
	- •副本集的同步
	- 数据的重导入
	- 升级脚本

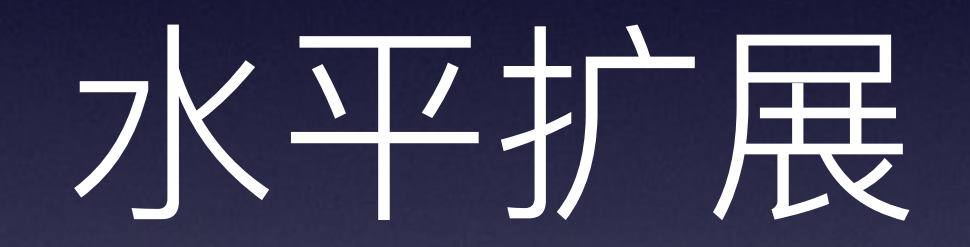

## 扩展及自动负载示意

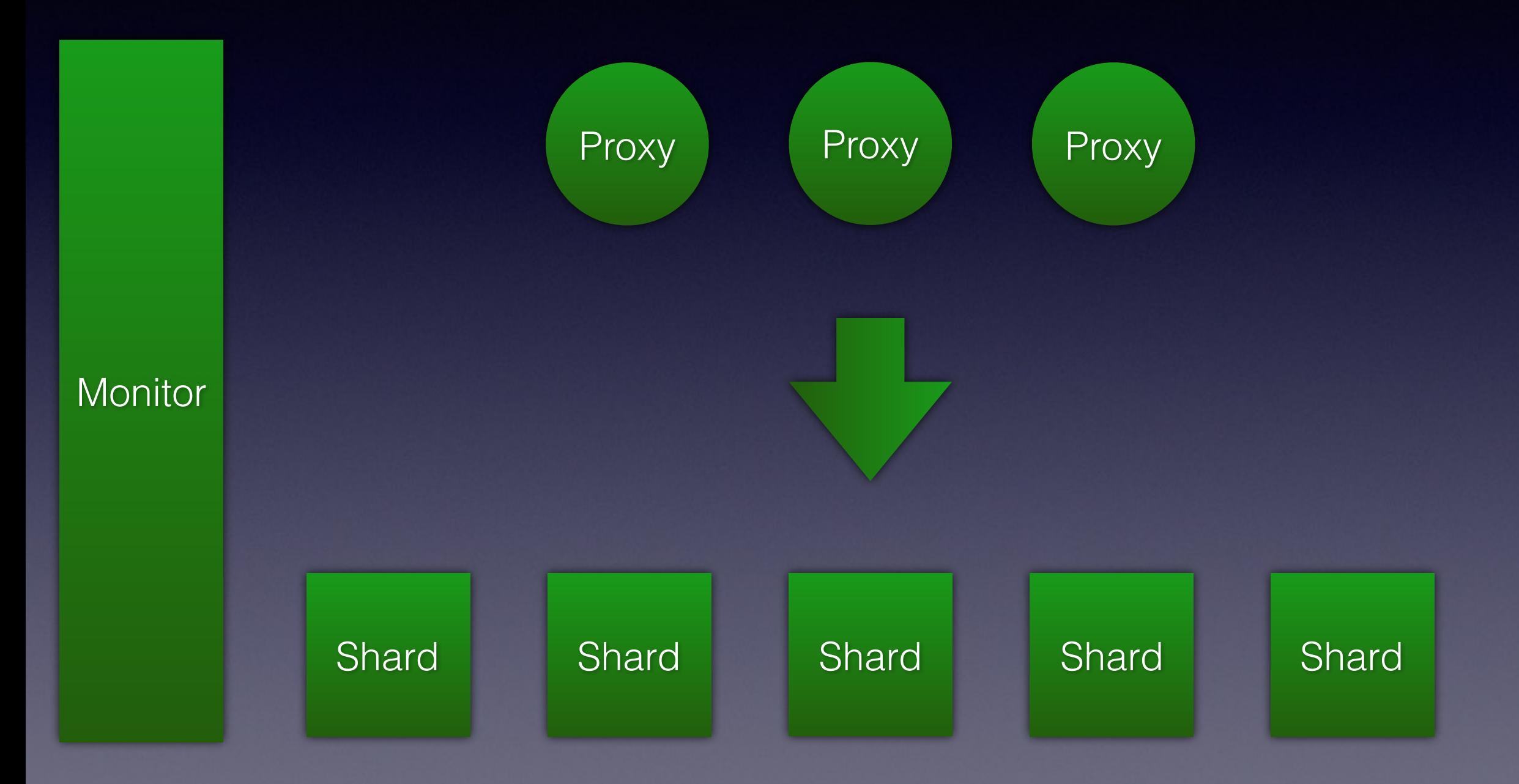

#### Shard Example

#### [Unit]

Description=mongo-shard After=docker.service Requires=docker.service [Service] TimeoutStartSec=0 Restart=always ExecStartPre=-/usr/bin/docker rm mongo-shard ExecStart=/usr/bin/docker run \ --name mongo-shard \ --net=host \\ -v /data/shard:/data/db \ PRIVATE-REGISTRY/library/mongo:3 \ --storageEngine wiredTiger \ --shardsvr ExecStop=-/usr/bin/docker kill mongo-shard [Install] WantedBy=multi-user.target

# 数据支持列表

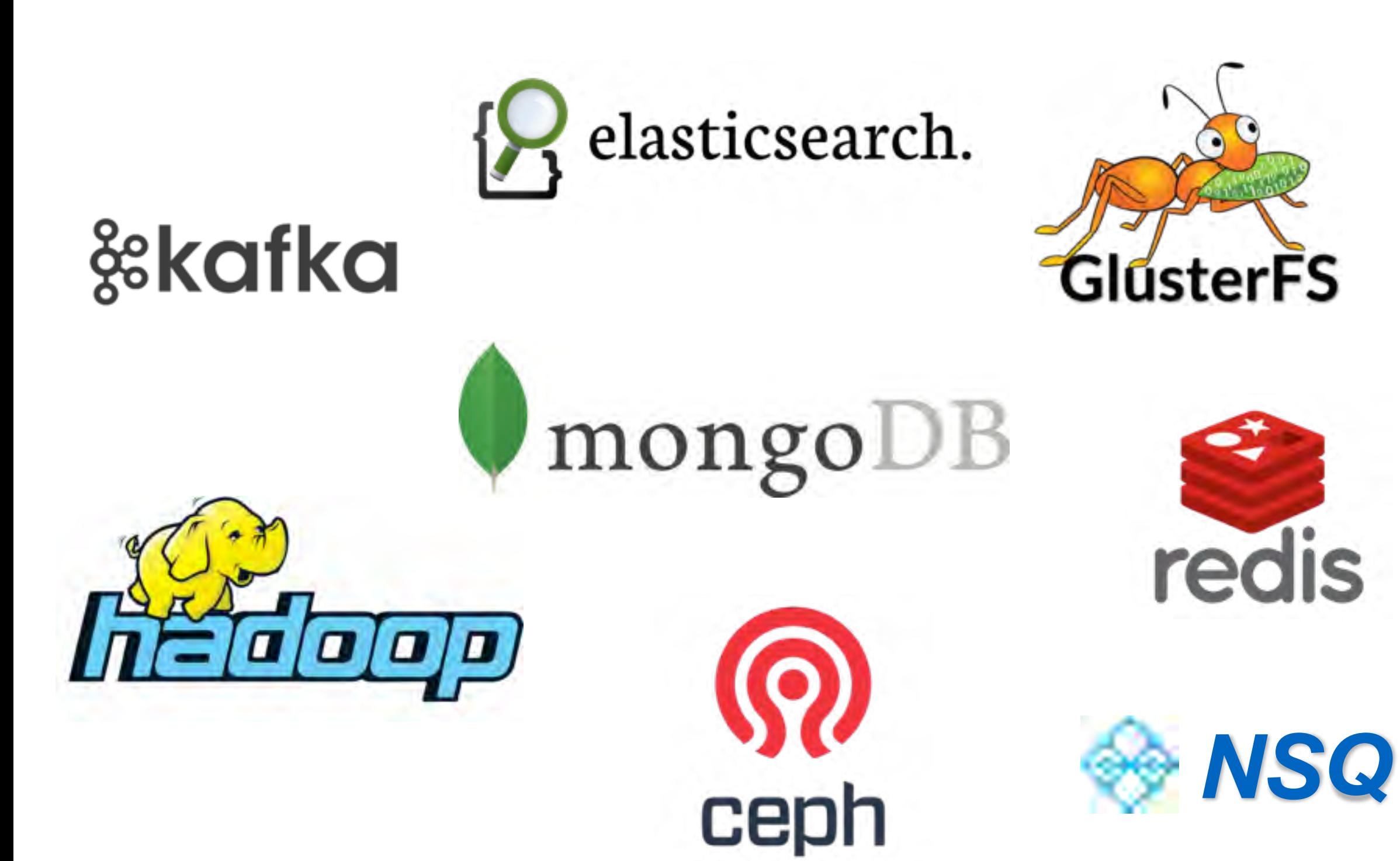

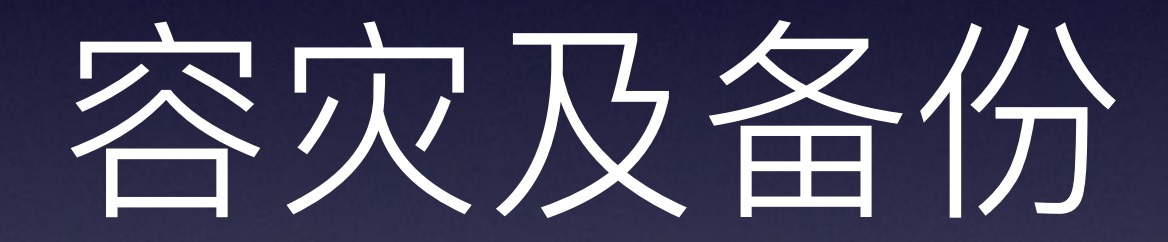

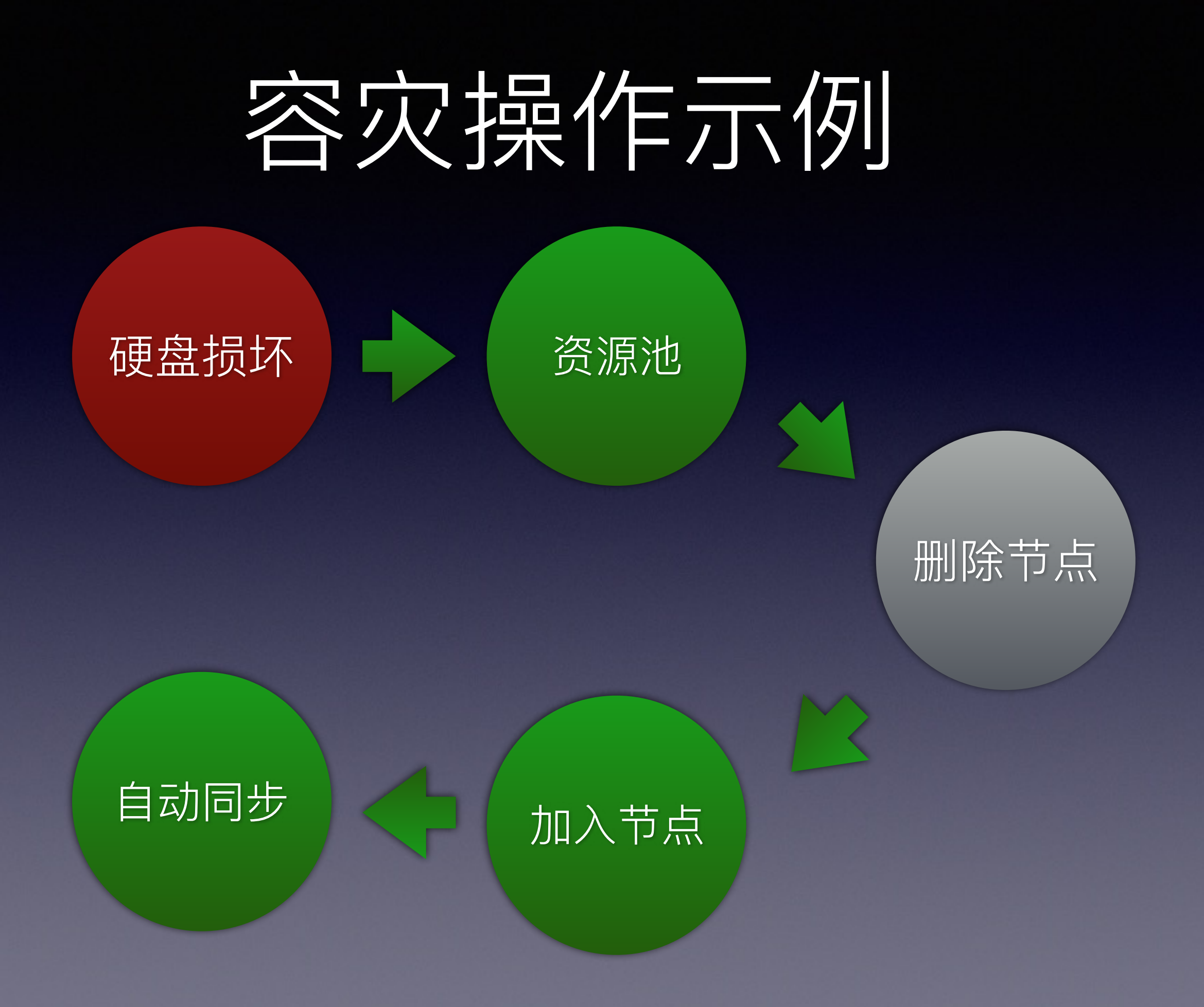

# 数据支持列表

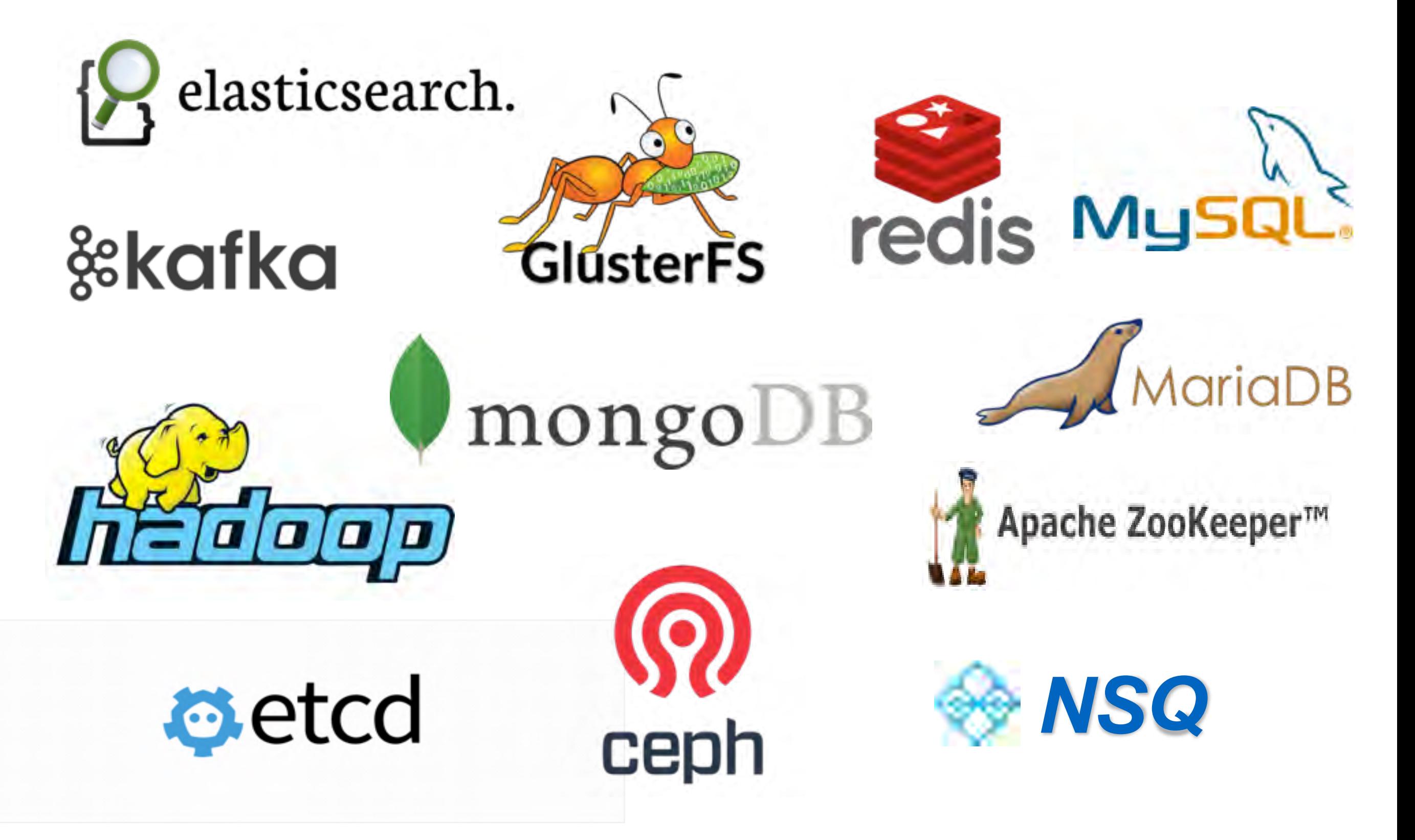

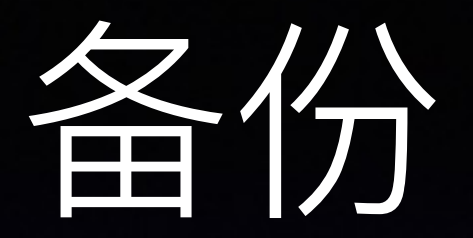

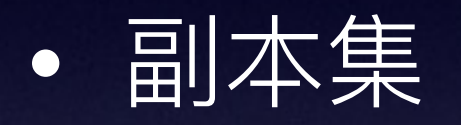

- 冗余
- 延时同步
- 增量备份

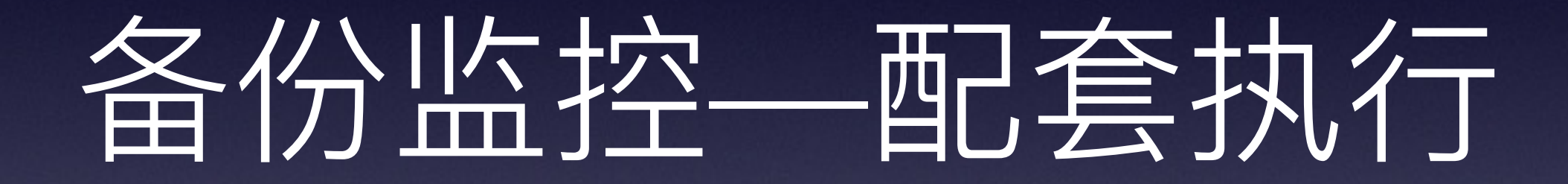

# 基准测试

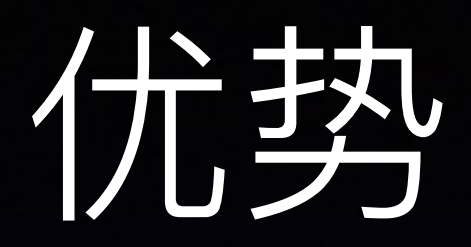

- 充分利用闲时的服务资源
- 模拟真实业务更大的并发
- 每次版本测试的用例一样
- 构建一次, 可以终生使用

### 调度示例

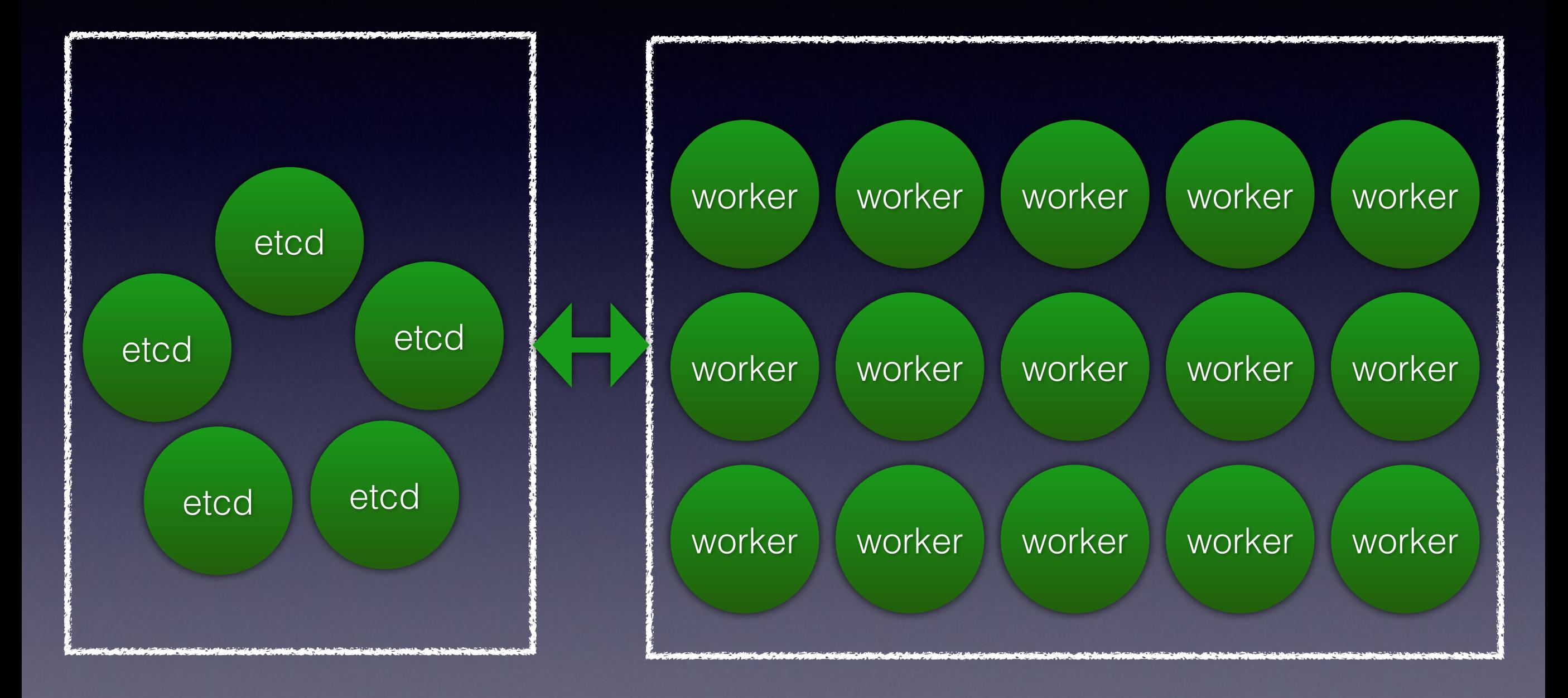

### 谷益化的优势

- 部署升级的统一化操作 (OS, Operations)
- 充分利用存储资源 (包括硬盘, CPU, 内存)
- 调优的一致性
- 动态地扩缩容

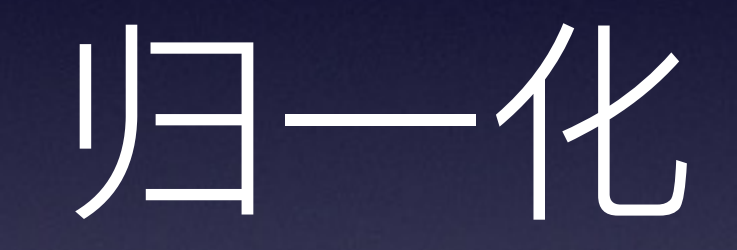

既过的坑

### 趿过的坑

- 全过程自动化
- Ceph VS GlusterFS
- 分小区, 做隔离, 降低风险
- facebook/dvara

### Thank You

#### We Are Hiring!

<http://www.goyoo.com>

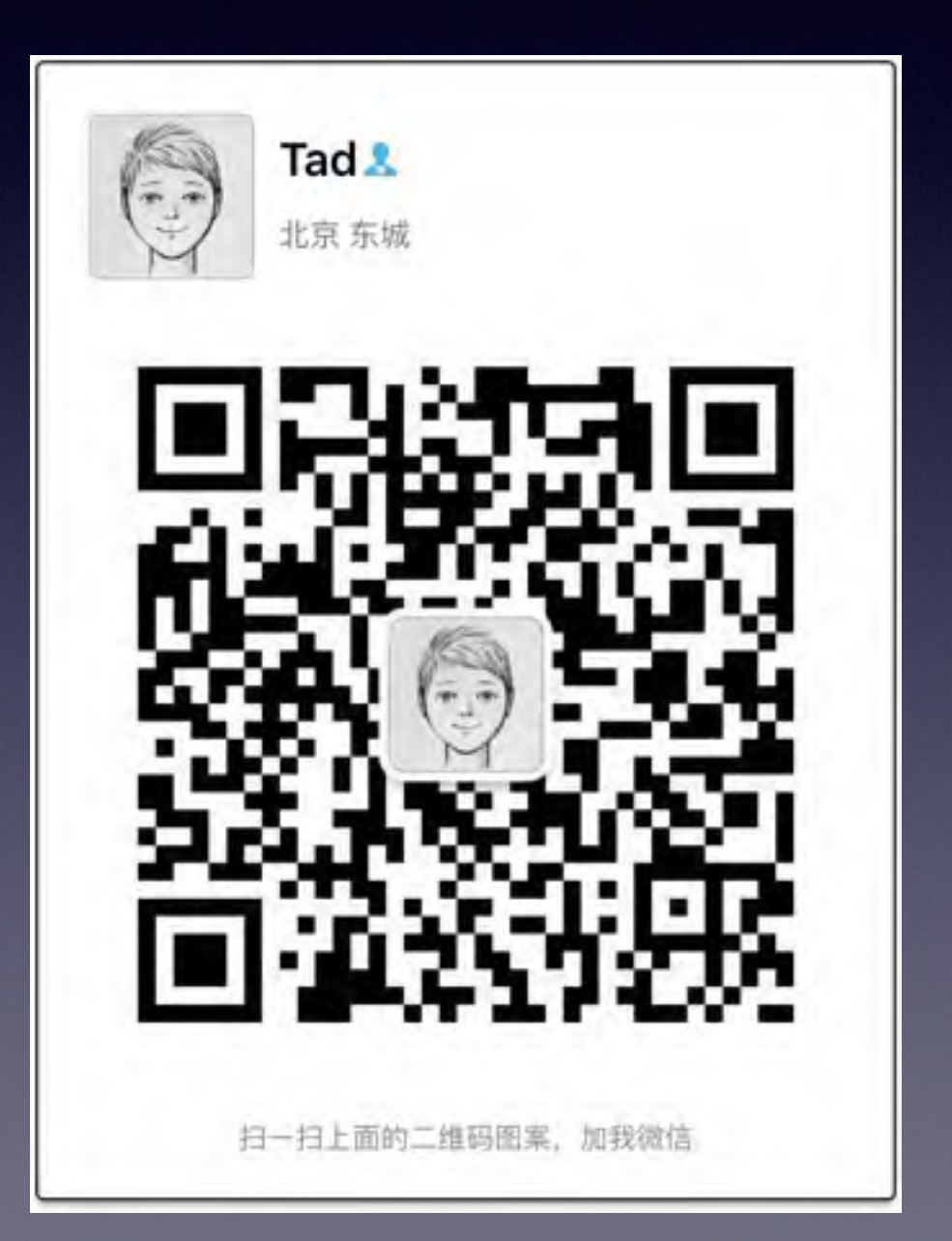